# Asterisk: Решение проблем

## Не проходят входящие звонки

При работе с некоторыми операторами SIP телефонии не проходят входящие звонки.

Для решения проблемы нужно изменить значение переменной в sip.conf:

[general]  $allowquest = yes$ 

## Изменение числа одновременно открытых файлов

При возникновнии ошибки:

```
WARNING[3147] res_rtp_asterisk.c: Unable to allocate RTCP socket: Too many open files
```
Нужно:

#### /etc/default/asterisk

MAXFILES=8192

### Отключение несовместимого кодека

Если при установлении соединения на консоли есть сообщение:

channel.c:4170 \_\_ ast\_read: Dropping incompatible voice frame on SIP/0-00000010 of format alaw since our native format has changed to 0x4 (ulaw)

Нужно отключить соответствующий кодек, в данном примере alaw

#### /etc/asterisk/sip.conf

; allow=alaw

**[https://sysadminmosaic.ru/asterisk/problem\\_solving](https://sysadminmosaic.ru/asterisk/problem_solving)**

**2016-09-30 17:03**

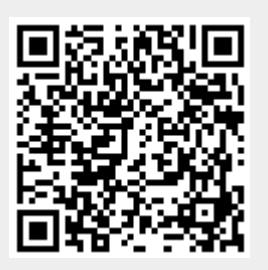